## *C-Power2200*

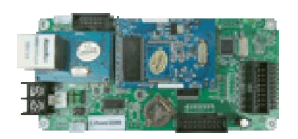

Animation controller Dual colors 16384 pix 10 windows division More functions

## 【**Product Introduction**】

 **C-Power2200** is a member of C-Power new platform family. It's the compact product of the C-Power3200 which is the advance animation controller released by Shenzhen Lumen Electronics Co. Ltd.

 **C-Power2200** and other C-Power family prodcuts sharing the same CPU platform, and has the same computing power as C-Power5200/4200/3200, All of C-Power family products have the same perfect second development interface and control protocol. Compared with C-Power3200, C-Power2200 cut the size of memory, slightly reduce the display size; but the functions,effects and program types are exactly the same.

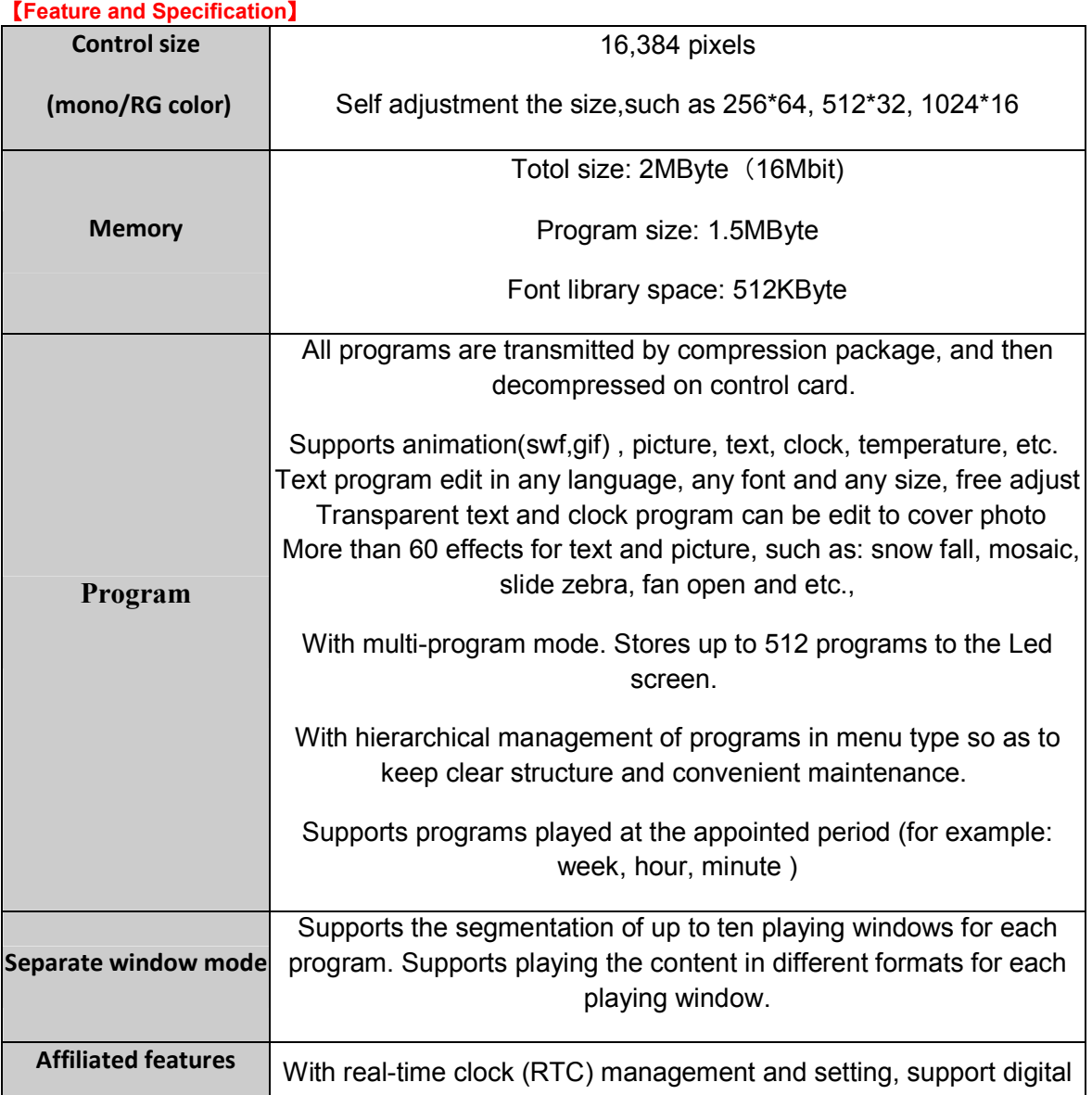

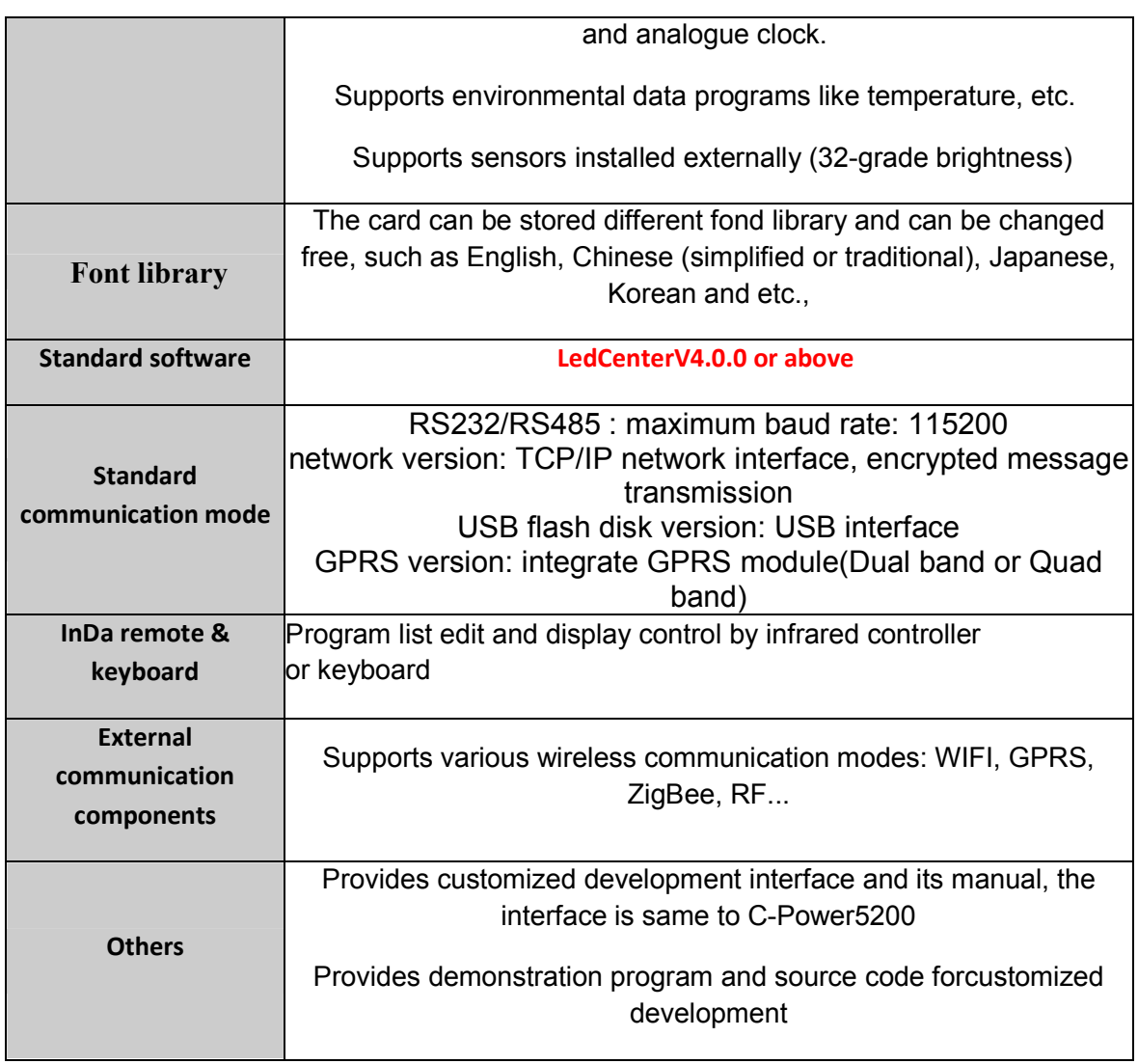

## 【**Relevant Download**】

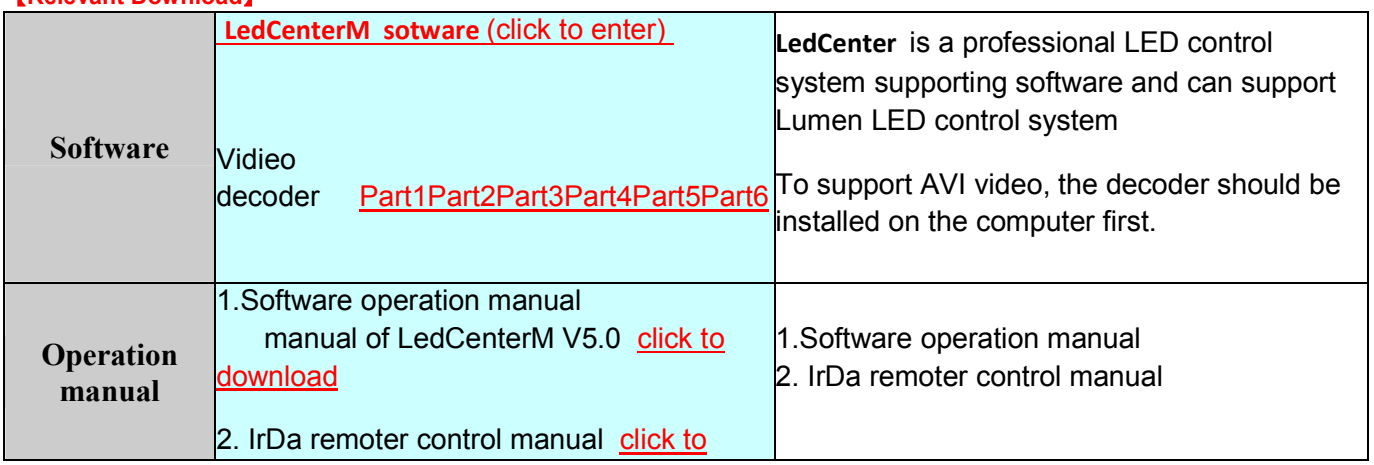

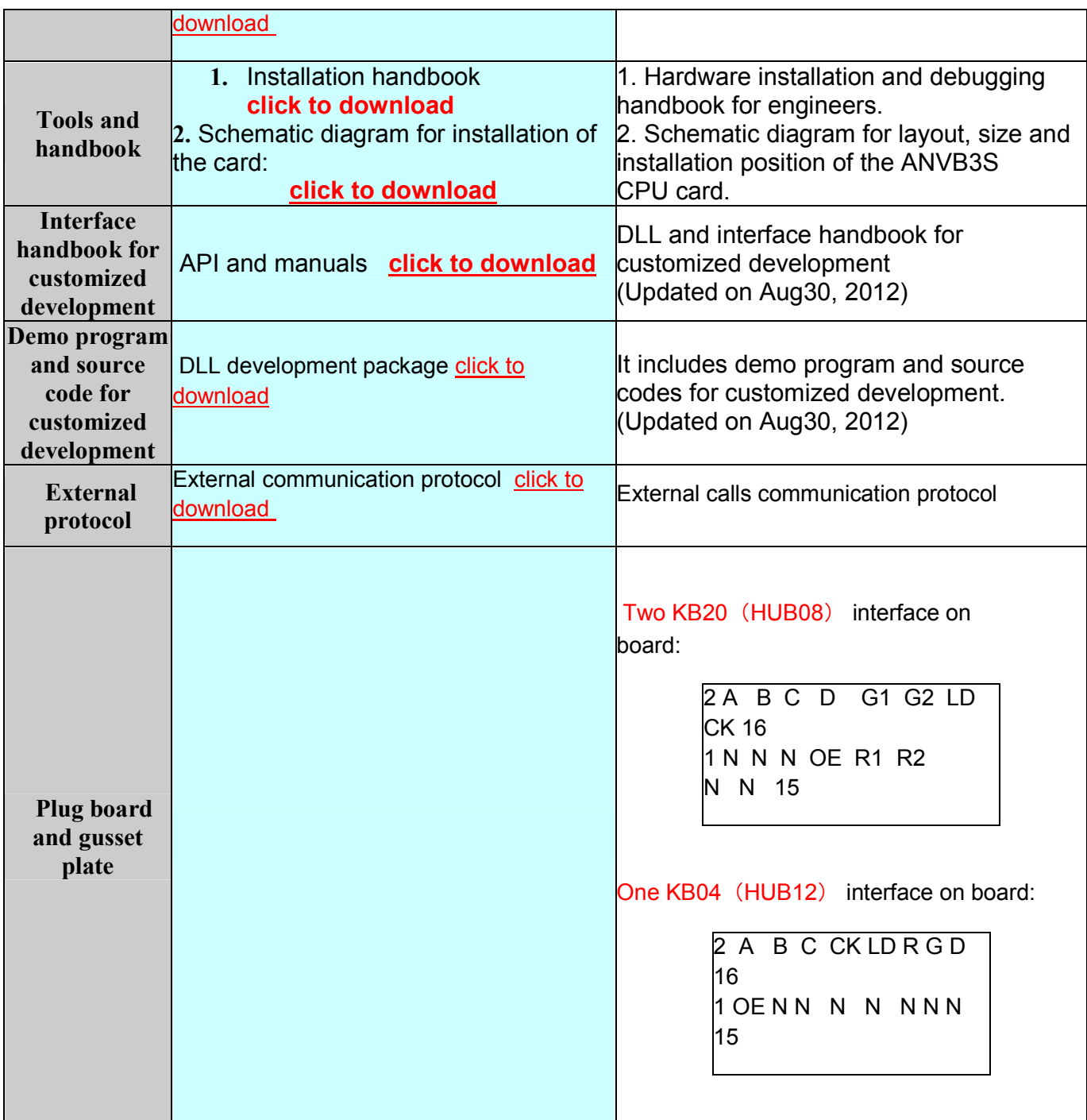

【**Relevant files**】 **How to change C-Power controller's IP address How to find C-Power contrller**